## **Exercices Python**

Fonctions **Listes** Courbes

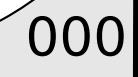

Soit p=[a,b,c] le vecteur correspondant aux coefficients du polynome:  $ax^2 + bx + c$ 

Construire une fonction qui recoit en argument p et renvoie les 2 racines dans R si elles existent.

Soit p=[a,b,c] le vecteur correspondant aux coefficients du polynome:  $ax^2 + bx + c$ 

Construire une fonction qui recoit en argument p et renvoie les 2 racines dans R si elles existent.

```
from math import sqrt
def racine(p):
    a, b, c = pdela=b*b-4*a*c
    epsilon=1e-6
    if delta<0.
        print ("Pas de racines reelles")
    elif delta<epsilon:
        return -b/(2*a)else:
        return [(-b+sqrt((delta)))/(2*a), (-b-sqrt((delta))/(2*a)]r =racine([1, 8, 2])print(r)
```
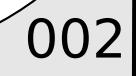

 $\big)$ 003

Soit p=[a,b,c] le vecteur correspondant aux coefficients du polynome:  $ax^2 + bx + c$ 

Construire une fonction qui recoit en argument p et renvoie les 2 racines dans C.

Rem: a+1j\*b représente un nombre complexe

Soit p=[a,b,c] le vecteur correspondant aux coefficients du polynome:  $ax^2 + bx + c$ 

Construire une fonction qui recoit en argument p et renvoie les 2 racines dans C.

Rem: a+1j\*b représente un nombre complexe

```
from math import sqrt
def racine(p):
    a, b, c = pdela=b*b-4*a*c
    if delta<0:
      return [(-b+1i)*sqrt(-detta))/(2*a), (-b-1i)*sqrt(-detta))/(2*a)else:
      return [(-b+sqrt(delta))/(2*a), (-b-sqrt(delta))/(2*a)]r =racine([6, 1, 2])
print(r)
```
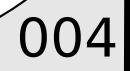

## Entree utilisateur

Définir un nombre a entier (aleatoire) entre 0 et N.

import random random.random()

Demander à l'utilisateur de saisir un nombre entre 0 et N. Indiquez si ce nombre est plus grand ou plus petit que a. Recommencez l'opération jusqu'à avoir trouvé le nombre correspondant.

input("saisir valeur : ")

 $\big)$ 005

## Entree utilisateur

Définir un nombre a entier (aleatoire) entre 0 et N.

```
import random
random.random()
```
Demander à l'utilisateur de saisir un nombre entre 0 et N. Indiquez si ce nombre est plus grand ou plus petit que a. Recommencez l'opération jusqu'à avoir trouvé le nombre correspondant.

```
import random
r=int(random.random() * 500)x=0while x!=r:
    x=int(input("valeur : "))if x>r.print("Plus petit")
    _{\text{elif} x<r:}print("Plus grand")
print("Gagne")
```
input("saisir valeur : ")

 $\big)$ 006

### **Tableaux**

Soit V=[10.5,7.2,8.4,14.1,2.5,12.1,6.5,19.5] Calculer la moyenne et l'écart type de V.

### **Tableaux**

Soit V=[10.5,7.2,8.4,14.1,2.5,12.1,6.5,19.5] Calculer la moyenne et l'écart type de V.

```
from math import sqrt
V=[10.5, 7.2, 8.4, 14.1, 2.5, 12.1, 6.5, 19.5]avg = sum(V)/len(V)std=sqrt(sum([(vk-avg)**2 for vk in V])/len(V))
print(avg, std)
```
 $\bigcirc$  008

# Application - Intégration Monte Carlo

- $\bullet$  Soit le domaine 3D de l'espace D=[-1,1]<sup>3</sup>
- On note V le volume de D
- On choisi N positions tirés aléatoirement dans le domaine D
- On appelle H le nombre de positions situés à l'intérieur de la sphère de rayon 1
- Calculer I=V H /N, et observer que I converge vers le volume de la sphère de rayon 1

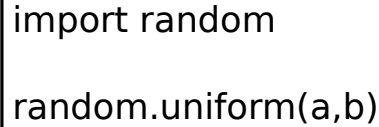

 $\sqrt{009}$ 

# Application - Intégration Monte Carlo

- Soit le domaine 3D de l'espace D= $[-1,1]^3$
- On note V le volume de D
- On choisi N positions tirés aléatoirement dans le domaine D
- On appelle H le nombre de positions situés à l'intérieur de la sphère de rayon 1

import random random.uniform(a,b)

Calculer I=V H /N, et observer que I converge vers le volume de la sphère de rayon 1

```
import random
V = 2*2*2N = 50000H = 0for k in range(N):
    p = [random.uniform(-1,1), random.uniform(-1,1), random.uniform(-1,1)]if p[0]*p[0]+p[1]*p[1]+p[2]*p[2]<1:
        H += 1I = V * H / Nprint(I)
```
 $\left( 010 \right)$ 

### Equation de récurrence

Soit la relation de récurrence suivante

 $x^{k+2} = 2x^{k+1} - 3x^k$  pour  $k > = 0$ 

et  $x^0=1$ ,  $x^1=2$ 

Calculer et afficher les 10 premiers termes de cette relation

### Equation de récurrence

Soit la relation de récurrence suivante

$$
x^{k+2} = 2x^{k+1} - 3x^k
$$
 pour  $k > = 0$ 

et  $x^0=1$ ,  $x^1=2$ 

Calculer et afficher les 10 premiers termes de cette relation

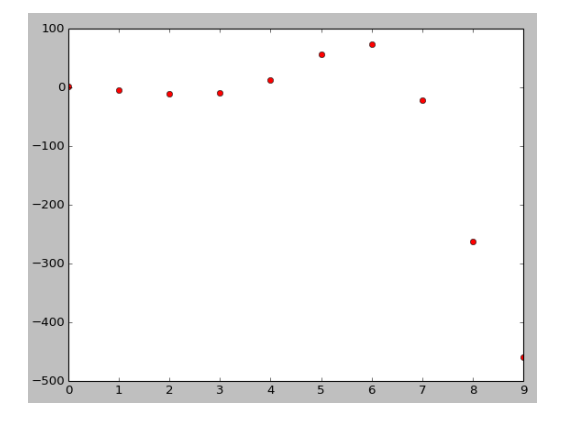

```
import matplotlib.pyplot as plt
import math
x0=1x1=2T = \lceil \cdot \rceilfor k in range(10):
     x = 2 \times x 1 - 3 \times x 0x0=x1x1=xT. append(x)plt.plot(T,"ro")
plt.show()
```
# Affichage 1D

Tracez la fonction  $sin(x)/x$ 

## Affichage 1D

#### Tracez la fonction  $sin(x)/x$

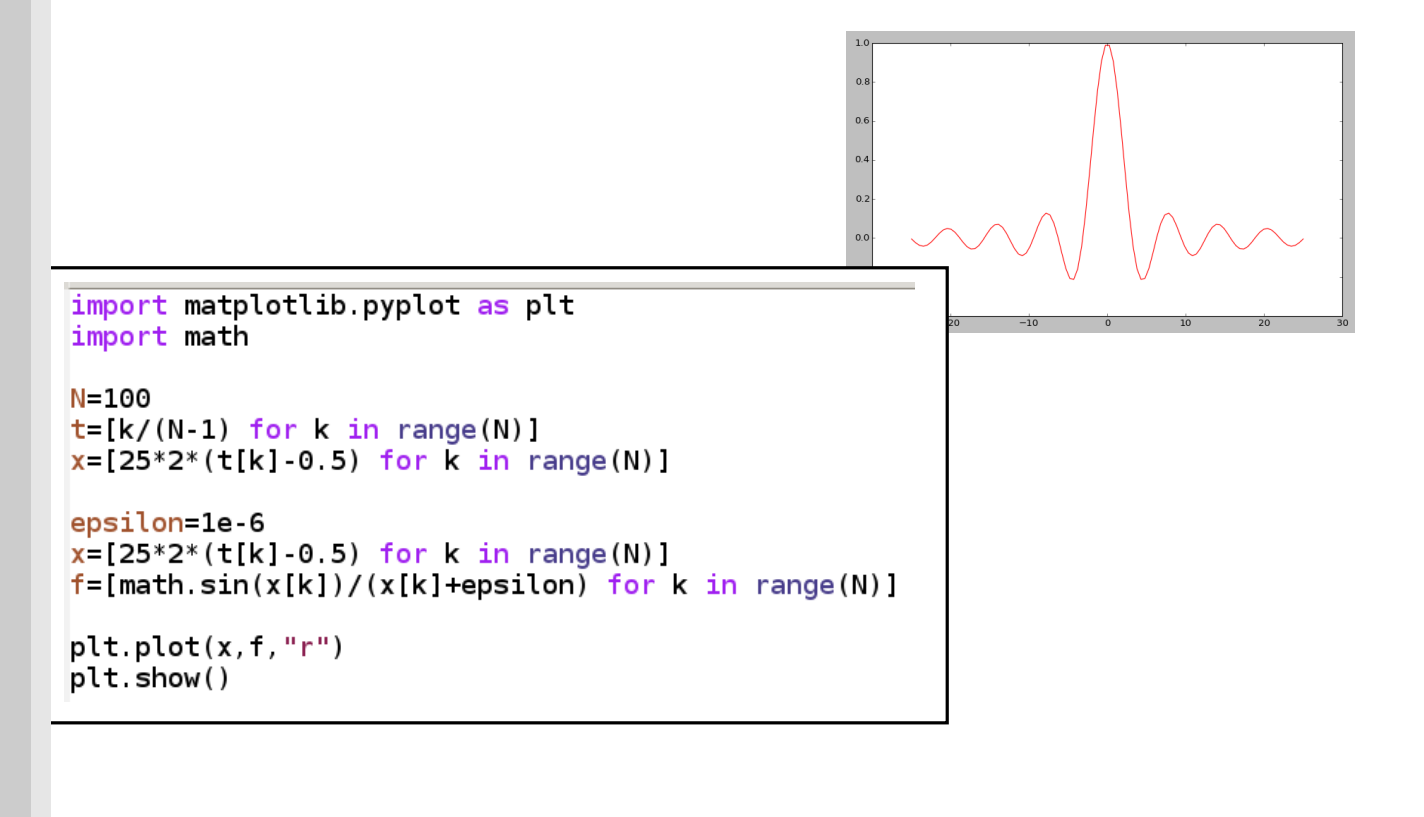

# Affichage 2D : figure géométrique

Tracez la figure représentant cette maison

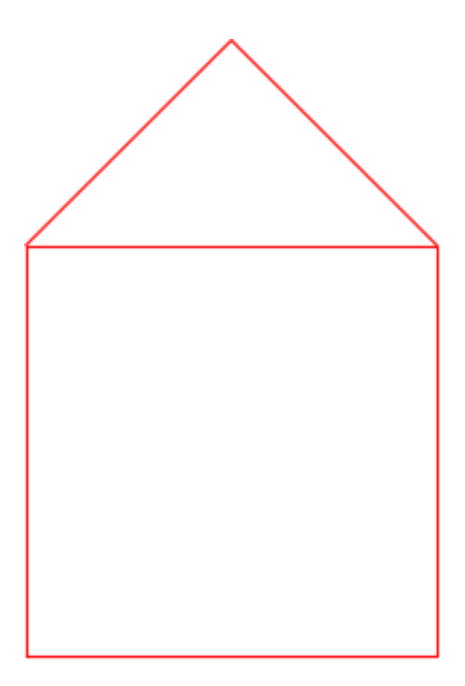

# Affichage 2D : figure géométrique

#### Tracez la figure représentant cette maison

```
import matplotlib.pyplot as plt
import math
p0=[0, 0]p1=[1,0]p2=[1,1]p3=[0,1]p4 = [0.5, 1.5]carre=[p0,p1,p2,p3,p0]\text{toit}=[p3,p4,p2]plt.plot([c[0] for c in carre],[c[1] for c in carre],"r")
plt.plot([t[0] for t in toit], [t[1] for t in toit], ir<sup>n</sup>)
plt.axis("equal")
plt.axis([-0.5, 1.5, -0.2, 1.8])
plt.show()
```
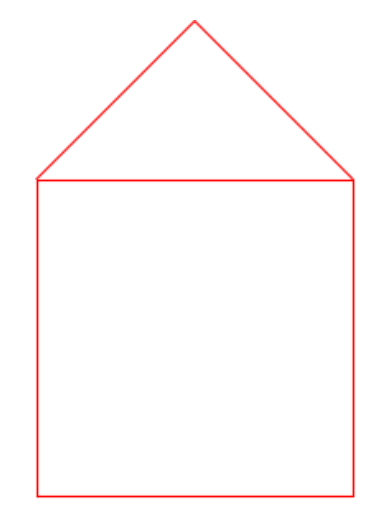

16

### Bézier

Une courbe de Bézier de degré 3 est donnée par

$$
B(t)=(1-t)^3 A + 3(1-t)^2 t B + 3(1-t)t^2 C + t^3 D
$$

Avec (A,B,C,D), le polygone de contrôle de la courbe de Bézier, et t variant entre 0 et 1.

Construire la fonction qui calcule B(t) pout t donné

Afficher une courbe de Bézier en calculant N échantillons

 $\sqrt{017}$ 

### Bézier

Une courbe de Bézier de degré 3 est donnée par

```
B(t)=(1-t)<sup>3</sup> A + 3(1-t)<sup>2</sup>t B + 3(1-t)t<sup>2</sup> C + t<sup>3</sup> D
```
Avec (A,B,C,D), le polygone de contrôle de la courbe de Bézier, et t variant entre 0 et 1.

Construire la fonction qui calcule B(t) pout t donné

Afficher une courbe de Bézier en calculant N échantillons

```
import matplotlib.pyplot as plt
```

```
A=1B=2C = 1.8
```

```
D = 0.5
```

```
def bezier(t):
    return A*(1-t)**3+3*B*(1-t)**2*t+3*C*(1-t)*t**2+D*t**3
```

```
N = 100
```

```
x=[k/(N-1) for k in range(N)]
y=[\text{bezier}(xk) for xk in x]
```

```
plt.plot(x, y)plt.plot([0, 1/3, 2/3, 1], [A, B, C, D], 'r')
```
plt.show()

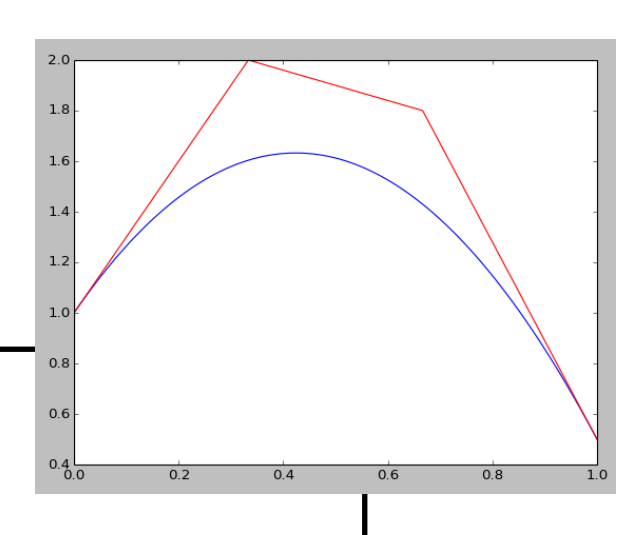

018

### Affichage courbe 2D

019

Tracer la fonction  $x(t) = cos(2 \pi t) - 0.1 sin(15 \pi t)$  $y(t) = \sin(2 \pi t) + 0.1 \cos(15 \pi t)$ 

### Affichage courbe 2D

```
Tracer la fonction 
x(t) = cos(2 \pi t) - 0.1 sin(15 \pi t)y(t) = \sin(2 \pi t) + 0.1 \cos(15 \pi t)
```
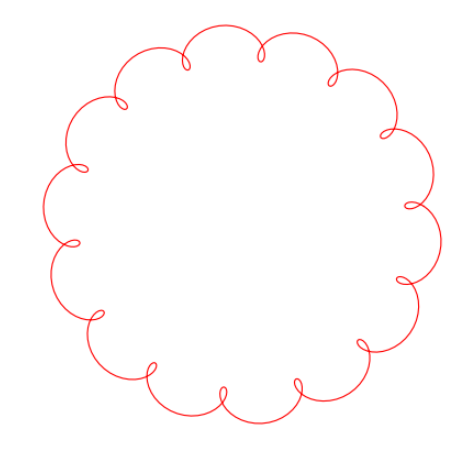

import matplotlib.pyplot as plt import math

```
N = 400t = [2*math.pi*k/(N-1) for k in range(N)]
```

```
x = [math.cos(t[k]) - 0.1*math.sin(15*t[k]) for k in range(N)]
y = [math, \text{sin}(t[k]) + 0.1^* \text{match}.\cos(15^* t[k]) for k in range(N)]
```

```
plt.plot(x, y, "r")plt.axis("equal")
plt.show()
```
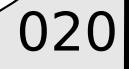

## Equation différentielle

Soit l'équation différentielle ordinaire donnée par

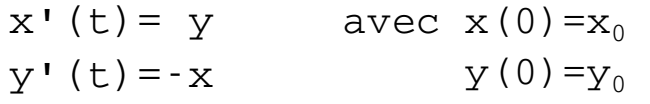

On peut montrer qu'un schéma numérique d'intégration (Runge-Kutta) permet d'approximer la trajectoire (x,y) avec la relation suivante:

 $\sqrt{021}$ 

 $x^{k+1} = (1 - dt^2/2)x^k + dt y^k$  $y^{k+1}$ =(1-dt $^2/2$ ) $y^k$  - dt  $x^k$ 

Calculer N itération de cette récurrence quelle est la trajectoire obtenue?

# Equation différentielle

Soit l'équation différentielle ordinaire donnée par

 $x'$  (t) = y  $v'$  (t) = - x avec  $x(0)=x_0$  $y(0)=y_0$ 

On peut montrer qu'un schéma numérique d'intégration (Runge-Kutta) permet d'approximer la trajectoire (x,y) avec la relation suivante:

 $x^{k+1} = (1 - dt^2/2)x^k + dt y^k$  $y^{k+1} = (1 - dt^2/2)y^k$  - dt  $x^k$ 

Calculer N itération de cette récurrence quelle est la trajectoire obtenue?

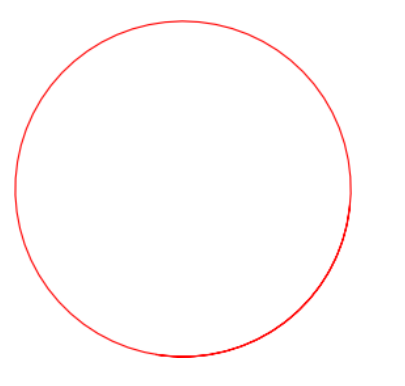

```
import matplotlib.pyplot as plt
import math
x0, y0=1, 0dt = 0.1Tx, Ty = [ ] , [ ]for k in range(80):
    x = (1 - dt * dt / 2) * x0 + dt * y0y = (1 - dt * dt / 2) * y0 - dt * x0x0, y0=x, yTx.append(x)Ty append(y)
plt.plot(Tx, Ty, "r")
plt.axis("equal")
```
plt.show()

 $\sqrt{022}$ 

# Intégration d'équation différentielle

Soit une particule de masse m (on peut considérer m=1)

Cette particule est lancée avec une vitesse initiale v0 depuis une position initiale x0

L'équation du mouvement de cette particule est donnée par le système

v'(t)=g Soit, la relation  $\mathrm{x}$  '  $(\mathrm{t})$  = $\mathrm{v}\,(\mathrm{t})$  de récurence

$$
v_x^{k+1} = v_x^k
$$
  
\n
$$
v_y^{k+1} = v_y^k - |q|
$$
  
\n
$$
x^{k+1} = v_x^k
$$
  
\n
$$
y^{k+1} = v_y^k
$$

 $\sqrt{023}$ 

Calculer et afficher la trajectoire pour N itérations Quelle trajectoire est attendue?

# Intégration d'équation différentielle

Ajouter une force de frottement fluide du type  $F = -mu v^2$ 

La force F est orientée dans le sens opposé à la vitesse

Afficher les trajectoires obtenues pour différentes valeurs de mu

 $\sqrt{024}$ 

## Intégration d'équation différentielle

Ajouter une force de frottement fluide du type  $F=-mu v^2$ 

La force F est orientée dans le sens opposé à la vitesse

Afficher les trajectoires obtenues pour différentes valeurs de mu

def compute trai(mu):  $N = 500$ delta t=0.0008  $q = 9.81$  $x \cdot v = 0.0$  $vx, vy=1, 1$ traj x=[]  $traj_y=[]$ for  $k$  in  $range(N)$ : x=x+delta t\*vx y=y+delta\_t\*vy norm v2=vx\*vx+vy\*vy norm v=math.sqrt(norm v2)  $mu=5$  $traj_1=compute_traj(5)$ vx\_unit=vx/norm\_v traj  $2$ =compute traj(15) vy unit=vy/norm v traj 3=compute traj $(0, 0)$ vx=vx+delta t\*( 0-mu\*norm v2\*vx unit) vy=vy+delta\_t\*(-g-mu\*norm\_v2\*vy\_unit)  $plt.plot(train_1[0], traj_1[1], "r")$  $plt.plot(train][2[0], traj[2[1], "b")$  $traj_x.append(x)$ plt.plot(traj 3[0],traj 3[1],"k")  $traj_y$  append $(y)$ plt.show() return [traj\_x,traj\_y]

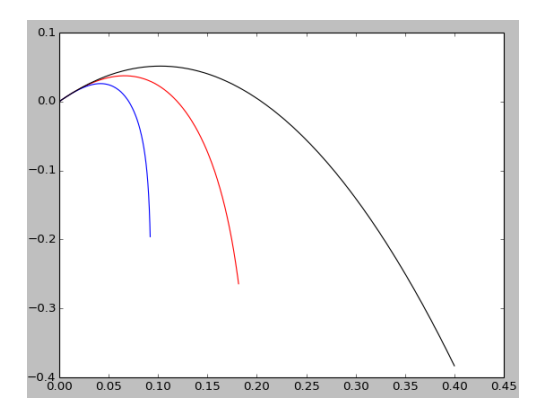

 $\sqrt{025}$